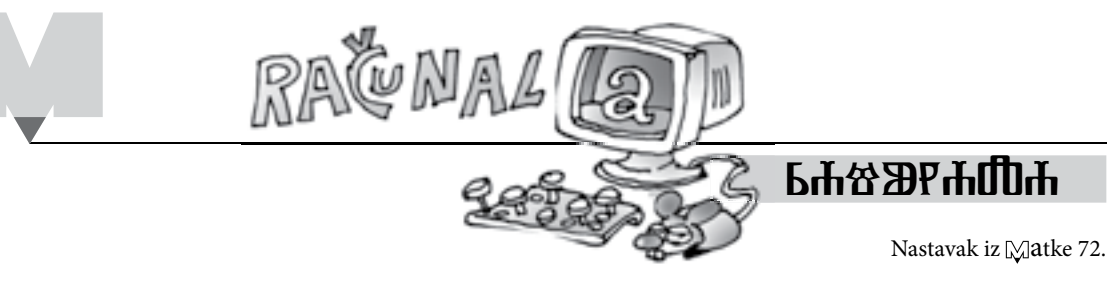

## *SPIRALE ILI KRUŽNICE?*

Nikol Radović, Sisak

**M** noge *iluzije* kao da se <sub>"S</sub>ibaju" i pri tome nam daju krivu povratnu<br>ii nekas Denkujius se televin iluzijuma *gibaju*" i pri tome nam daju krivu povratnu iluziji nalaze. Pozabavimo se takvim iluzijama.

**Primjer 7.** Nacrtajmo *sketcholuziju* prema iluziji na slici 39.

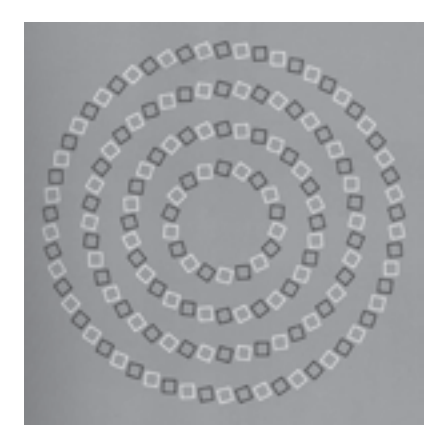

*Slika 39. Spirale ili kružnice?*

*Korak 1*. U izborniku *Uređivanje* odaberimo naredbu *Postavke* → *Boja* → *Podloga* → Neka nijansa sive.

*Korak 2.* Zadajmo dvije dužine različitih duljina, *r* i *d*.

*Korak 3.* Nacrtajmo kružnicu *k*<sup>1</sup> (*O*, *r*). Na toj kružnici konstruirajmo točku *A* koja će biti sjecište dijagonala kvadrata *PRST*, duljine *d*, te točke *O* i *A* spojimo polupravcem *OA* (označimo redom točku *O* pa točku *A*, te u izborniku *Konstrukcije* odaberemo naredbu *Polupravac*), slika 40.

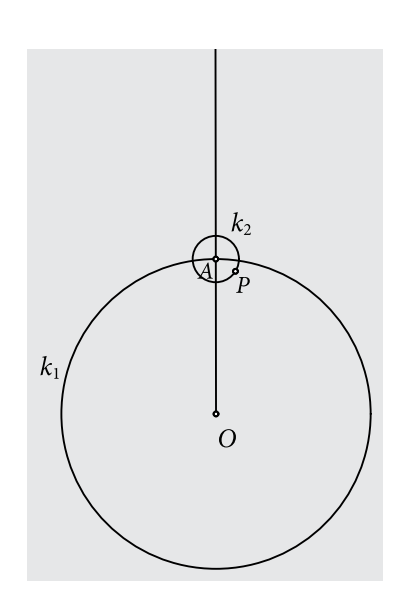

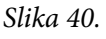

⊠atka 19 (2010./2011.) br. 73 **atka 19 (2010./2011.) br. 73**

*Korak 4.* Konstruirajmo kvadrat *PRST.* (Konstruiramo pomoćnu kružnicu  $k<sub>2</sub>(A, d)$ . Na kružnici konstruiramo točku *P*. Da bismo dobili preostale vrhove kvadrata, možemo raditi klasično, crtajući usporedne i okomite pravce, i njihova će sjecišta biti traženi vrhovi. Isto tako, možemo pomoću neke od transformacija ravnine, npr. rotacije, označiti točku *A* kao središte rotacije. Označimo točku *P* pa u izborniku *Transformacije* odaberemo naredbu *Rotirajte* i potvrdimo veličinu kuta od 90°, i tako još dva puta. Dobivene točke označimo i spojimo dužinama, pri čemu u izborniku *Zaslon* odaberemo naredu *Širina crte* → *Debelo.*) Slika 41. *Slika 41.*

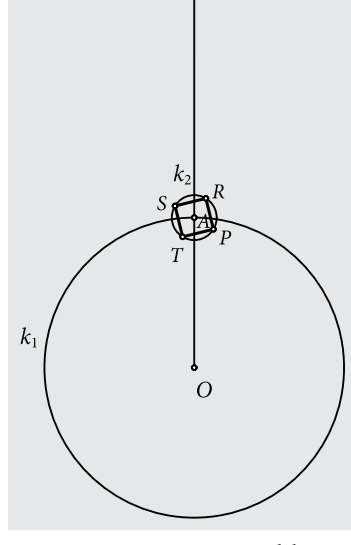

*Korak 5*. Neka je točka *O* središte rotacije. Označimo kvadrat *PRST* i u izborniku *Transformacije* odaberemo naredbu *Rotirajte*, pri čemu za veličinu kuta stavimo 15°. Rotiranom kvadratu promijenimo boju stranica tako da u izborniku *Zaslon* odabermo naredbu *Boja* i odaberemo neku drugu boju. Postupak ponavljamo, slika 42.

*Korak 6.* Nakon *m* ponavljanja postupka iz *Koraka 5*. dobivamo sliku 43.

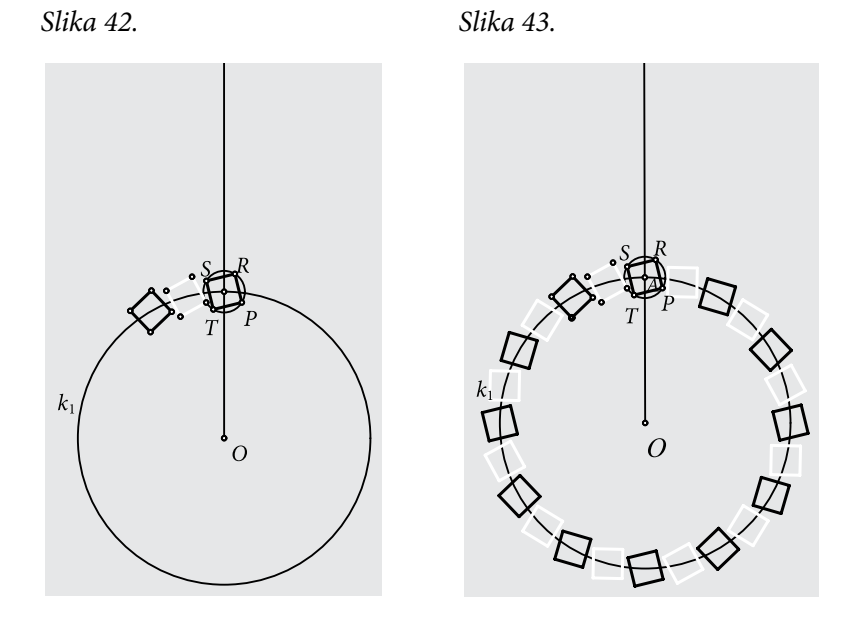

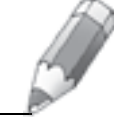

*53*

*Korak 7*. Nacrtajmo pomoćnu kružnicu  $k_3 \Big( O, \frac{3}{2} \Big)$  $k_3\left(0,\frac{3}{2}r\right)$ .

*Korak 8.*  $B = k_3 \bigcap OA$ .

*Korak 9*. Rotirajmo točku *B* oko središta *O* za veličinu kuta od 7.5°, slika 44.

*Korak 10*. Označimo točke *A* i *B'* pa u izborniku *Transformacije* odaberimo naredbu *Označite vektor.* Kvadrat *PRST* (i njemu prvi susjedni) translatiramo za vektor *AB*' , slika 45.

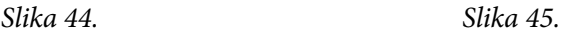

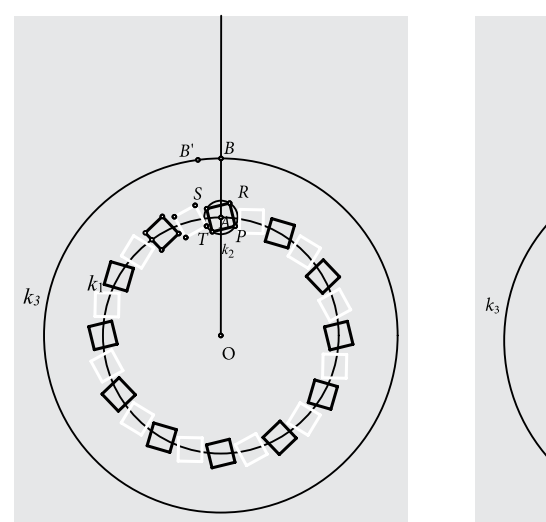

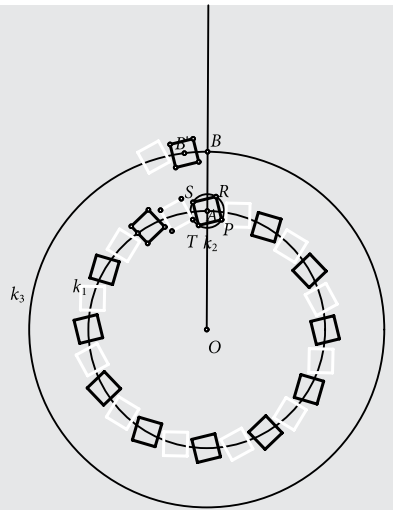

*Korak 11*. Oko središta *O* rotiramo kvadrate za veličinu kuta od 20°. Nakon *n* rotacija dobivamo sliku 46.

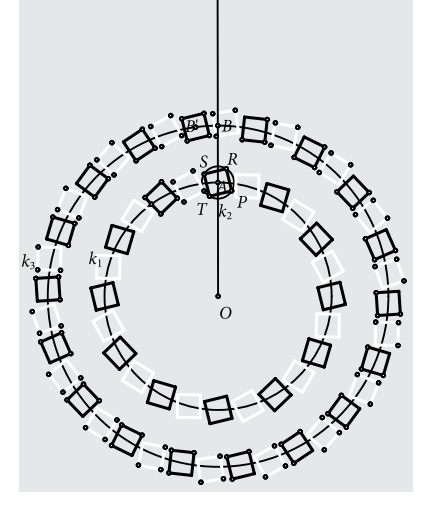

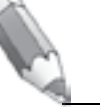

*54*

*Korak 12.* Nastavaljamo konstrukcije pomoćnih kružnica, rotacija kao u prethodnim koracima. "Brisanje" pomoćnih kružnica, oznaka točaka i samih<br>točaka gorultinat će skatskokuzijam na slici 47. odnosno slici 48. ako sakri točaka rezultirat će *sketcholuzijom* na slici 47. odnosno slici 48. ako "sakri-<br>ismo" kružnica Dobivana *sketkoluzija* inovirirana iluzijom se slika 30. sada jemo" kružnice. Dobivena *skecholuzija* inspirirana iluzijom sa slike 39. sada može odgovoriti na pitanje. Oko nas vara; pred nama su kružnice.

*Slika 47. Slika 48.*

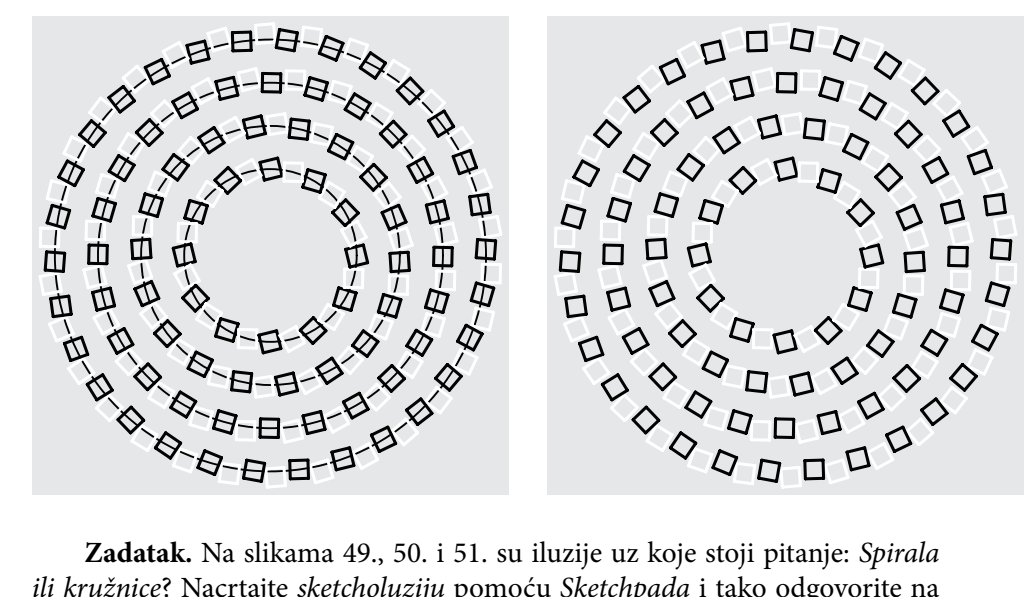

*ili kružnice*? Nacrtajte *sketcholuziju* pomoću *Sketchpada* i tako odgovorite na postavljeno pitanje. Najbolji radovi bit će objavljeni i nagrađeni.

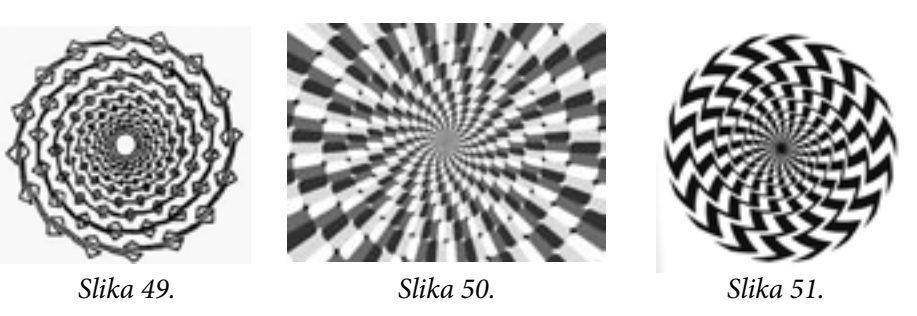

## **Literatura:**

- 1. M. Gardner: *The Colosall Book of Mathematics*, W. W. Norton & Company, New York, 2001.
- 2. N. Radović: *Geometrijske iluzije*, Matka **13** (2004./ 2005.) **50**, 88 91.
- 3. N. Radović: *Iluzije oblika*, Matka **15** (2006./ 2007.) **55**, 154 158.
- 4. N. Radović: *Koktel iluzija*, Matka **15** (2006./ 2007.) **58**, 79 83.

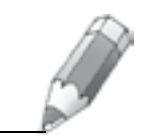